# **À quel point es-tu pris·e dans ta bulle de filtres ?**

# **réSultAt**

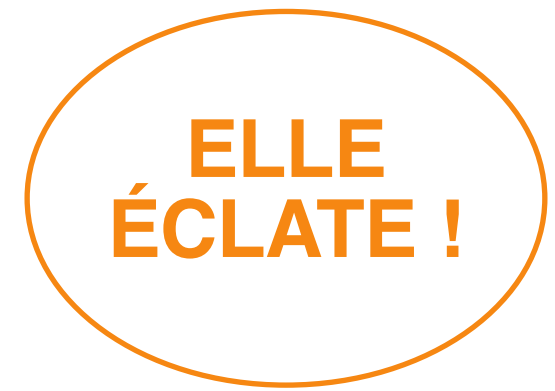

**Félicitations !** Ta bulle de filtres pour**rait éclater prochainement. tu fais déjà bien des choses correctement. Mais il reste encore de la marge. Suis les instructions suivantes…**

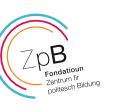

#### **1 utiliser avec prudence les services personnalisés**

Des recommandations faites par les différents services sur Internet facilitent la navigation. En même temps, le risque de se retrouver dans une bulle de filtres augmente. Moins il y a de recommandations d'un service Web, plus faible est le risque de se retrouver dans une bulle de filtres.

## **2 désactiver la publicité personnalisée**

- **Android:** Paramètres → Google → Annonces → Désactiver « Personnalisation des annonces »
- $\lceil \cdot \cdot \rceil$ **iOS:** Réglages → Confidentialité → Publicité → Activer « Suivi publicitaire limité ».

Pour éviter toute publicité personnalisée, tu peux également suivre le lien : **www.google.com/ads/preferences**.

# **3 désactiver l'historique Web du compte Google**

Tu utilises déjà différents moteurs de recherche ? Génial ! Tu veux néanmoins continuer à utiliser Google ? Dans ton historique Web, Google enregistre tes activités de recherche. Tu peux le désactiver en suivant le lien ci-dessous et empêcher ainsi partiellement la sauvegarde de tes données par Google : **www.google.fr/history**

# **4 supprimer régulièrement ton historique de navigation**

- Safari → Historique → Effacer l'historique
- Chrome → Menu trois barres → Historique → Historique → Effacer les données de navigation
- Firefox → Paramètres → Vie privée et sécurité → Historique → Effacer l'historique
- Microsoft Edge → Menu trois barres → Options Internet → Historique de navigation

#### **5 discuter**

Une mesure efficace pour échapper à la bulle de filtres tout en faisant éclater d'autres bulles est la participation active aux discussions sur Facebook et d'autres pages. Celui ou celle qui se mêle à une discussion peut faire crever la bulle de filtre

avec sa position contraire, même si elle est dérangeante. Bien entendu, toute critique devrait être fondée et constructive.

#### **6 comprendre les algorithmes**

Celui et celle qui comprend que les algorithmes éclipsent les points de vue dérangeants ou non conformes à un certain point de vue sur les réseaux sociaux, gère peut-être mieux ses « J'aime » et ses activités enregistrées. En ligne, on peut suivre également des partis ou des associations qu'on ne soutient pas réellement. Cela rend la tâche plus difficile aux algorithmes de former une bulle de filtres adaptée.

#### **7 comparer les informations**

Pour combattre l'effet bulle de filtres, tu peux définir la page newstral.com ou celle d'eurotopics.net comme page d'accueil. Ces pages donnent un aperçu de tous les titres d'actualité à travers le paysage médiatique mondial en présentant une panoplie de points de vue politiques diversifiés.

#### **8 lire des livres, s'informer**

Il existe de la littérature spécialisée sur les bulles de filtres et les chambres d'écho. Quelques exemples : Jaron Lanier : « Ten Arguments For Deleting Your Social Media Accounts Right Now », Katherine Ormerod « Why Social Media is Ruining Your Life », Eli Pariser « Filter Bubble ».

#### **9 être conscient·e de ses choix**

Les bulles de filtres nous rendent certaines décisions plus faciles en faisant suivre automatiquement la vidéo suivante, en donnant des conseils de lecture ou en présentant des recommandations d'achat. Réfléchis de manière consciente. Décide toi-même de ce que tu veux voir ou acheter.

# **10 se retirer du Web**

La solution la plus radicale serait de se retirer complètement d'Internet. Essaie éventuellement de passer une semaine sans Instagram, Snapchat ou d'autres médias que tu utilises régulièrement et observe comment se forment tes points de vue et tes opinions pendant cette période. Tu utiliseras peut-être moins ces médias par la suite et tu accorderas plus d'importance aux discussions ou rencontres dans la vraie vie.

© Lisa Jasch